# **Website Monitoring - Feature #606**

# **Proxy Support**

07/18/2013 05:24 PM - Luke Murphey

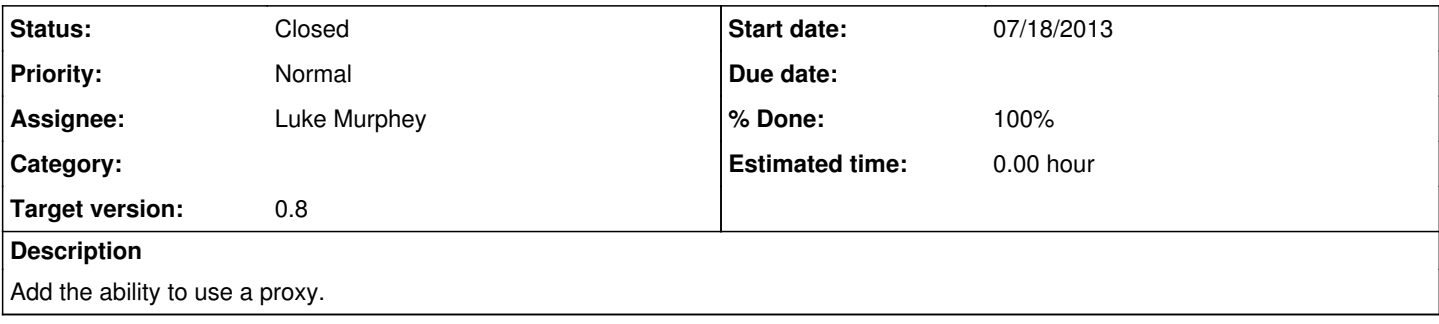

# **Associated revisions**

# **Revision 44 - 08/31/2013 08:08 AM - lmurphey**

Added ability to use a proxy server. Reference #606.

# **History**

### **#1 - 07/19/2013 02:49 AM - Luke Murphey**

See:

<http://stackoverflow.com/questions/11805773/tunneling-httplib-through-a-proxy>

<http://stackoverflow.com/questions/12038213/httplib-and-https-proxies>

## **#2 - 08/29/2013 08:06 AM - Luke Murphey**

This is somewhat supported already by Python:

In a Unix or Windows environment, set the http\_proxy, or ftp\_proxy environment variables to a URL that identifies the proxy server before starting the Python interpreter. ...

In a Windows environment, if no proxy environment variables are set, proxy settings are obtained from the registry's Internet Settings section.

In a Mac OS X environment, urlopen() will retrieve proxy information from the OS X System Configuration Framework, which can be managed with Network System Preferences panel.

[\[Source\]](http://docs.python.org/2/library/urllib.html)

# **#3 - 08/30/2013 03:16 AM - Luke Murphey**

See [https://github.com/LukeMurphey/splunk-website-monitoring/blob/master/src/bin/web\\_ping.py#L197](https://github.com/LukeMurphey/splunk-website-monitoring/blob/master/src/bin/web_ping.py#L197) for the HTTPS connection invocation.

### **#4 - 08/30/2013 04:59 AM - Luke Murphey**

*- Description updated*

### **#5 - 08/30/2013 05:11 AM - Luke Murphey**

See [http://docs.python.org/2/library/httplib.html?highlight=set\\_tunnel#httplib.HTTPConnection.set\\_tunnel](http://docs.python.org/2/library/httplib.html?highlight=set_tunnel#httplib.HTTPConnection.set_tunnel)

### **#6 - 08/30/2013 08:20 AM - Luke Murphey**

Problem is that httplib does not return the response code of the website but of the tunnel.

httplib2 has better support:<https://httplib2.googlecode.com/hg/doc/html/libhttplib2.html>

See also: <http://stackoverflow.com/questions/2907812/does-httplib2-support-http-proxy-at-all-socks-proxy-works-but-not-http>

#### **#7 - 08/30/2013 08:24 AM - Luke Murphey**

*- Status changed from New to In Progress*

#### **#8 - 08/30/2013 08:24 AM - Luke Murphey**

*- % Done changed from 0 to 50*

#### **#9 - 08/30/2013 09:59 PM - Luke Murphey**

This might not be working with urls that have an alternative port

### **#10 - 08/31/2013 06:59 AM - Luke Murphey**

Docs for httplib2 are here:<http://httplib2.googlecode.com/hg/doc/html/index.html>

#### **#11 - 08/31/2013 08:10 AM - Luke Murphey**

*- % Done changed from 50 to 90*

#### **#12 - 09/01/2013 02:49 AM - Luke Murphey**

*- Status changed from In Progress to Resolved*

*- % Done changed from 90 to 100*

## **#13 - 09/04/2013 09:29 PM - Luke Murphey**

### Someone is getting an error:

2013-09-02 15:29:26,198 ERROR Execution failed: Traceback (most recent call last): File "/opt/splunk/etc/apps/website\_monitoring/bin/modular\_input.py", line 844, in execute self.do\_run(in\_stream, log\_exception\_and\_continue=True) File "/opt/splunk/etc/apps/website\_monitoring/bin/modular\_input.py", line 748, in do\_run  $input$  config) File "/opt/splunk/etc/apps/website\_monitoring/bin/web\_ping.py", line 497, in run proxy\_type, proxy\_server, proxy\_port, proxy\_user, proxy\_password = self.get\_proxy\_config(input\_config.session\_ key) File "/opt/splunk/etc/apps/website\_monitoring/bin/web\_ping.py", line 479, in get\_proxy\_config website monitoring config = WebsiteMonitoringConfig.get( WebsiteMonitoringConfig.build id( "default", "website \_monitoring", "nobody"), sessionKey=session\_key ) File "/opt/splunk/lib/python2.7/site-packages/splunk/models/base.py", line 542, in get return SplunkRESTManager(cls, sessionKey=sessionKey).get(id) File "/opt/splunk/lib/python2.7/site-packages/splunk/models/base.py", line 522, in get entity = self.\_get\_entity(id, host\_path=host\_path) File "/opt/splunk/lib/python2.7/site-packages/splunk/models/base.py", line 438, in \_get\_entity return self.\_fix\_entity(splunk.entity.getEntity(self.model.resource, None, sessionKey=self.sessionKey, uri=id) ) File "/opt/splunk/lib/python2.7/site-packages/splunk/entity.py", line 211, in getEntity serverResponse, serverContent = rest.simpleRequest(uri, getargs=kwargs, sessionKey=sessionKey, raiseAllErrors= True)

```
File "/opt/splunk/lib/python2.7/site-packages/splunk/rest/_init_.py", line 436, in simpleRequest
serverResponse, serverContent = h.request(uri, method, headers=headers, body=payload)
File "/opt/splunk/etc/apps/website_monitoring/bin/httplib2/_init_.py", line 1570, in request
(response, content) = self._request(conn, authority, uri, request_uri, method, body, headers, redirections, ca
chekey)
File "/opt/splunk/etc/apps/website_monitoring/bin/httplib2/_init__.py", line 1317, in _request
(response, content) = self._conn_request(conn, request_uri, method, body, headers)
File "/opt/splunk/etc/apps/website_monitoring/bin/httplib2/_init__.py", line 1252, in _conn_request
conn.connect()
File "/opt/splunk/etc/apps/website_monitoring/bin/httplib2/_init_.py", line 1018, in connect
sock.connect((self.host, self.port))
File "/opt/splunk/etc/apps/website_monitoring/bin/httplib2/socks.py", line 424, in connect
self.__negotiatehttp(destpair[0], destpair[1])
File "/opt/splunk/etc/apps/website_monitoring/bin/httplib2/socks.py", line 390, in __negotiatehttp
raise HTTPError((statuscode, statusline[2]))
```
HTTPError: (403, 'Forbidden')

```
    try:
                  import httplib2
                  for aTry in range(tries):
                           h = httplib2.Http(timeout=timeout, disable_ssl_certificate_validation=True)
                           if getWebKeyFile() and getWebCertFile():
                                    h.add_certificate(getWebKeyFile(), getWebCertFile(), '')
                            serverResponse, serverContent = h.request(uri, method, headers=headers, body=payload)
                           if serverResponse == None:
                                     if aTry < tries:
                                             time.sleep(wait)
                           else:
                                    break
```
#### **#14 - 09/04/2013 09:58 PM - Luke Murphey**

Note that http2lib configures itself from the environment (https://code.google.com/p/httplib2/source/browse/python2/httplib2/\_\_init\_\_\_.py):

```
def proxy_info_from_environment(method='http'):
    "" ""
        Read proxy info from the environment variables.
        """
   if method not in ['http', 'https']:
```

```
        return
```
return pi

```
    env_var = method + '_proxy'
       url = os.environ.get(env_var, os.environ.get(env_var.upper()))
       if not url:
               return
    pi = proxy_info_from_url(url, method)
      no_proxy = os.environ.get('no_proxy', os.environ.get('NO_PROXY', ''))
       bypass_hosts = []
       if no_proxy:
              bypass_hosts = no_proxy.split(',')
    # special case, no_proxy=* means all hosts bypassed
    if no_proxy == '*':
        bypass_hosts = AllHosts
    pi.bypass_hosts = bypass_hosts
```
**#15 - 11/03/2013 05:48 AM - Luke Murphey**

*- Status changed from Resolved to Closed*